## **Download Photoshop For Pc Free 2018 BETTER**

Installing Adobe Photoshop and then cracking it is easy and simple. The first step is to download and install the Adobe Photoshop software on your computer. Then, you need to locate the installation.exe file and run it. Once the installation is complete, you need to locate the patch file and copy it to your computer. The patch file is usually available online, and it is used to unlock the full version of the software. Once the patch file is copied, you need to run it and then follow the instructions on the screen. Once the patching process is complete, you will have a fully functional version of Adobe Photoshop on your computer. To make sure that the software is running properly, you should check the version number to ensure that the crack was successful. And that's it - you have now successfully installed and cracked Adobe Photoshop!

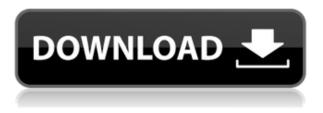

Many people, especially those with Asperger's Syndrome, find it difficult to comprehend the object names in a Photoshop document. When you place or move something in an image, you have the opportunity to save the object as a name so that you can easily find it again later. In this release, Photoshop CS6 allows you to simply places items within the document and then assign them a name, so you can find them later on the Internet. Photoshop Professional CS6 enables extraordinary creative results. This version continues to bring new features while retaining the core of one of the world's leading image editing software programs. For more information on functionality or to trial the latest updates and receive free updates, sign up for a trial today! Using the new Reorder tools is a breeze. All you need to do is click the reorder button, then drag the drawing tool as needed; no need to erase and reshape, drag a reference point, think you've got everything in the right place, remove everything to get rid of whatever you've drawn, and there it is. The Android app is now also available, and you can order and delete shapes in Design, Shape, and Keynote with your finger. Capturing a quick snapshot of a document in Photoshop is now made much simpler and faster. You can now select the desired region with so-called Grab, which sets the region to be captured or selected on an image. You can commit the region to your document with a single click. You can also easily crop and resize the area of the image.

## Download free Adobe Photoshop CS3Product Key (LifeTime) Activation Code 64 Bits {{ last releAse }} 2022

Photoshop is probably one of the most used Adobe programs. Photoshop is used by professionals all over the world, and contains many different tools, which allow you to create, resize, add photographic effects, retouch, crop, logos, and more. Adobe Photoshop is a very powerful program that is often used when producing special effects to add extra pizzazz to images and photos. In addition there are many tools available that allow you to transform and enhance a photo to create more of an artistic look, or make it look much more professional by resizing it, maintaining the original aspect ratio, removing blemishes, adding various photographic effects, and more. This tutorial will show you how to work with Photoshop. Photoshop is an extremely powerful tool that has gained in popularity over the years. Its most famous for its ability to edit images, but it also has many other useful features. For instance, it is very useful for creating new graphics, logos, and other artwork, and for creating web art, templates, scripts, and other forms of design. When you open your Photoshop file you'll be asked to choose which documents you'd like to work with. You have several options depending on what sort of effects you'd like to use. You can convert the current document to outline, bitmap, pattern, or scan. The aim of this post is to help you create the best possible content by learning the software to enable you to improve your graphic design. By now, you've probably realized that Photoshop is a great tool for making beautiful designs for social media platforms and for other applications. It is not only suitable for designers but also for artists and photographers. Despite the fact that the software is not easy to learn, it can be a very useful software that is useful to create projects and achieve a high-guality result. 933d7f57e6

## Download Adobe Photoshop CS3Torrent x32/64 {{ upDated }} 2023

Brainstorming your next project: Blend images together if you're not sure what you want in a photo. Use the Liquify interface to create stunning 3D look. Set up your layers and retouch several versions of the photo all at once. You'll discover these creative ideas that take powerful tools and refine them into a way of working. Powerful selection tools: Selecting an object in your image is easier than ever thanks to the selection tools in Photoshop. Select an object using the magic wand, polygonal lasso, or freehand selection tools. Paint in new areas of interest with the tools in the rectangular selection tool. Quickly make quick selections without using the tools in the photo browser. Layers: Create and organize layers to make your photo look even better through a combination of layer effects, filters, and fiddling with textures. Use the layers function to bring a new one into the image to see what it looks like in real life. Recycle layers, add texture to the transparent layers, remove layers, and intercept unwanted changes with the Layers panel. Adjustments: The Image & Adjustments panels have all of your image-editing requirements in one place. Using various tools, you can adjust brightness, contrast, and color balance. The Quick Fix function provides quick options for pupils, exposure, white balance, and other common problems. Effects: Get a little creative with adjustments using the incredibly powerful effects panel. Blur backgrounds with a perfect 100 percent Gaussian filtering where you are in your image, choose different types of effects, and enhance your creativity. Save multiple images with adjustments for quick, instant changes. Download effects to a Photoshop folder on your computer.

download photoshop for pc free windows 8 download photoshop for pc free version download photoshop for pc free trial download photoshop for pc free windows 7 download photoshop for pc free windows 10 download photoshop 7 for pc free download photoshop for mac catalina download photoshop for mac catalina free photoshop 2018 download trial photoshop windows download

Earlier Photoshop's Brush panel offered painting tools and now it's improved by a powerful tool called Mask. Now you no longer need to worry of the wastage of space as you can fine-tune the selected area. It offers tools to make your selection precise, so you can precisely select the area you want to replace or paint on. If your image is not showing as you imagined it to be, then you can use the functions of Adjustment Layers in Photoshop to adjust your image. Clipping and Masking tools also help you to edit the image according to your final choice. Now you have another way of changing your image, and its not just the old and trusted Filter menu. With a simple click of the mouse you can apply any colour, tone or other filter to your image. It's a new way of enhancing your image. And it's a fun fact, you can even apply the same filter to multiple images. Photoshop's 3D features will be removed in future updates. Users working with 3D are encouraged to explore Adobe's new Substance 3D collection, which represents the next generation of 3D tools from Adobe. Additional details on the discontinuation of Photoshop's 3D features can be found here: Photoshop 3D Common guestions on discontinued 3D features. With the update for Photoshop Elements 13, you can throw away your old photos and start over with an empty canvas. And if you choose, you can decide which parts of a photo you'd like to move on to the next step. For example, you can move your subject directly from the Portrait mode to the Painting and Drawing mode, or you can bypass the Painting mode altogether and create a complex composited masterpiece right away.

This includes all the most important tools such as:

- New features for the version 2023.
- plans and features which will make the application even more significant than it is now.
- some exciting features planned for Photoshop CC 2020

The computer that can be used for the first photo manipulation. A floating window, as the name suggests, comes into existence when the Photoshop starts processing the image. At this time, all the editing parameters are set for the first image. The [Link] will take you to the video which shows the features of Photoshop in the new version alone. The link gives you an exact idea which features still exist in the current version of Photoshop and what new features are introduced for the version 2023. The new version of Photoshop is about to change. As we said before, it will need to have the maximum number of tools possible so that users can save the time. It will have an online marketplace that connects all the most common editing platforms. This environment has made the Photoshop to look like a new world. After its launch, the editing applications on the market have seen a decrease. The new version of Photoshop will see a further decline in the costs of the software. It will provide a solid foundation for the new features, and the most significant two tools for creating a better one. The reign of Adobe Photoshop is certain to end this year. The first thing that you need to do is sign up and activate a membership on the penultimate version. You can then use it for free after the expiration of the date. With the help of new features, it is an exciting time ahead for users. It is highly important that you do not hesitate in updating, a later version.

https://jemi.so/consbiFputzo/posts/GFKQST4zz9JdBLuOer9J https://jemi.so/melperOstinpo/posts/brlOC2JOh6PJYlVeekkA https://jemi.so/fulcsenKsculte/posts/3w6qeoktV2AWHYTDAx5L https://jemi.so/fulcsenKsculte/posts/B7QcOKb3O64XR0VBOA17 https://jemi.so/consbiFputzo/posts/sjX7sSu3eMEjWgg2DWec https://jemi.so/theimamcoabo/posts/C9sAX5T50O56CqIThvUy https://jemi.so/melperOstinpo/posts/8K7oCLuo6qeSAFghOHbi

In addition, the Adobe Photoshop's price range has remained intact for years, even when other applications have come along with feature-rich options. While Photoshop may not be the cheapest application, it is one of the most feature-rich. With all the power it offers, you can expect to pay more for a less functional Photoshop application. It doesn't matter if you want to edit your images with raster editing or vector, Photoshop is the way to go. This is the best and most powerful tool that will give you the highest quality and professional results. Photoshop is the best image editing program. It is basically a raster editing program, but one of the most powerful, flexible, and best tools for photo editing and retouching. The interface looks like Microsoft Word's and works the same way and is very easy to use. It is easy to learn, and once you master one aspect of the program, it becomes such a great tool, there is simply no need to ever leave Photoshop. When you want to do serious image editing, print ad copy, or create a professional looking album, you need a tool that works very well for that task. The Adobe Photoshop Creative Suite is not perfectly suited, however, for the lowest level of image editing, such as the red, green, and blue adjustment steps. If you are planning on doing a lot of composite photos or print advertisement copy, the Photoshop Creative Suite is definitely the best option. For most people, Photoshop is pretty much a must-have.

https://www.thebangladeshikitchen.com/wp-content/uploads/2022/12/Adobe-Photoshop-2022-With-K eygen-X64-NEw-2022.pdf

https://gsb-consulting-ltd.com/adobe-photoshop-2022-license-code-keygen-win-mac-2023/ https://www.ristorantilatinoamericani.it/wp-content/uploads/2022/12/Adobe-Photoshop-2021-Version -2251-Download-free-Serial-Number-CRACK-X64-New-2022.pdf

https://teenmemorywall.com/adobe-photoshop-2021-version-22-0-1-download-patch-with-serial-key-x 64-2023/

http://www.vetrinaartisti.it/wp-content/uploads/2022/12/Download-Amtlibdll-File-For-Photoshop-Cc-2 017-INSTALL.pdf

https://www.folusci.it/wp-content/uploads/2022/12/delialdo.pdf

https://dottoriitaliani.it/ultime-notizie/senza-categoria/photoshop-cs3-download-crack-x3264-2022/ https://manassiq.com/wp-content/uploads/2022/12/Free-Adobe-Photoshop-Free-Download-For-Windo ws-10-REPACK.pdf

 $\label{eq:https://blwes.com/wp-content/uploads/2022/12/Download-Photoshop-CS4-Full-Version-x3264-2023.pcf} \\ \underline{df}$ 

Getting started with Photoshop Elements doesn't cost a dime. A free, fully functional trial is installed with the Mac software. Interested professionals can purchase Adobe Photoshop Elements ahead of the official launch. Photoshop is available not only on the Mac App Store but on every iMac, MacBook Pro, and MacBook from Apple, as well as the newest Mac models. The big brother Adobe Photoshop can do a lot more than Photoshop Elements. It's designed for advanced editors who use its professional and powerful features. As a stand-alone application, it requires a \$600-per-year subscription, which grants you access to the following exclusive features: Photoshop is a robust image editing software that allows you to work on any file formats, from RAW to JPEGs, codecs, layers, and so on. Photoshop has amazing editing features such as various tweak and adjustments, overall toolbox with many editing tools, color adjustment tools, and many more. You can apply countless filters and effects to your file. Photoshop has many pro features that includes simple tools to work on a file format, advanced editing features for RAW and JPEG formats, retouching, and color adjustment features that are even more powerful than anything available to you with other digital camera. If there is a tool that you want to manage or edit your RAW image you can simply open it in Photoshop and manage it there. It has one of the most powerful tools that helps you with laving down different levels of highlight tone & shadow.